# Lava Multipurpose Probes (Lava-Lmp)

# Specification

Andy Green <<u>andy.green@linaro.org</u>>

| 0.        | 1        | 5 Dec 2012        | Initial version                                                                                                    |  |
|-----------|----------|-------------------|----------------------------------------------------------------------------------------------------|--|
| <u>0.</u> | <u>2</u> | <u>7 Dec 2012</u> | <ul> <li><u>SD Mux</u></li> <li><u>mounting considerations</u></li> <li><u>clarify multi connector set boards only have one connector set</u><br/><u>fitted on a given board and set the SCEN bus accordingly</u></li> </ul> |  |

# Introduction

This document describes a cheap, flexible hardware probe architecture for extending Lava tests via a "test buddy" to cover tests that are currently impossible for Lava.

# Problem to be solved

Vendor boards that need Lava tests have many interfaces that cannot be exercised currently. It seriously restricts test coverage once the tests that can be done "from inside" the SoC have been implemented.

The kinds of test that are out of scope for lava at the moment include

| Selecting boot source, eg, from USB, Sata, eMMC, SD<br>Ethernet Hotplug correctness<br>HDMI Hotplug correctness<br>USB Device Hotplug correctness<br>USB Host Hotplug correctness<br>USB Most A DTG mode switching correctness<br>USB Most / OTG Host power provision correctness<br>SATA / eSATA Hotplug correctness<br>Audio socket hotplug correctness<br>LED operation<br>Switch operation<br>SoC Package accurate temperature verification<br>Soc Package accurate temperature verification<br>Scanned keypad operation simulation<br>Ambient light sensor<br>External SoC package heating<br>Proximity sensor<br>Capacitive touchscreen operation emulation<br>SD Card multiplexing for boot test |                                                     |  |  |
|----------------------------------------------------------------------------------------------------|-----------------------------------------------------|--|--|
| HDMI Hotplug correctness<br>USB Device Hotplug correctness<br>USB Host Hotplug correctness<br>USB OTG mode switching correctness<br>USB OTG mode switching correctness<br>SATA / OTG Host power provision correctness<br>SATA / eSATA Hotplug correctness<br>Audio socket hotplug correctness<br>LED operation<br>Switch operation<br>SoC Package accurate temperature verification<br>Scanned keypad operation simulation<br>Ambient light sensor<br>External SoC package heating<br>Proximity sensor<br>Capacitive touchscreen operation emulation                                                                                                    | Selecting boot source, eg, from USB, Sata, eMMC, SD |  |  |
| USB Device Hotplug correctness<br>USB Host Hotplug correctness<br>USB OTG mode switching correctness<br>USB OTG Host power provision correctness<br>SATA / eSATA Hotplug correctness<br>Audio socket hotplug correctness<br>LED operation<br>Switch operation<br>Switch operation<br>SoC Package accurate temperature verification<br>Scanned keypad operation simulation<br>Ambient light sensor<br>External SoC package heating<br>Proximity sensor<br>Capacitive touchscreen operation emulation                                                                                                    | Ethernet Hotplug correctness                        |  |  |
| USB Host Hotplug correctness<br>USB OTG mode switching correctness<br>USB Host / OTG Host power provision correctness<br>SATA / eSATA Hotplug correctness<br>Audio socket hotplug correctness<br>LED operation<br>Switch operation<br>SoC Package accurate temperature verification<br>Socnned keypad operation simulation<br>Ambient light sensor<br>External SoC package heating<br>Proximity sensor<br>Capacitive touchscreen operation emulation                                                                                                    | HDMI Hotplug correctness                            |  |  |
| USB OTG mode switching correctness<br>USB Host / OTG Host power provision correctness<br>SATA / eSATA Hotplug correctness<br>Audio socket hotplug correctness<br>LED operation<br>Switch operation<br>SoC Package accurate temperature verification<br>SoC Package accurate temperature verification<br>Scanned keypad operation simulation<br>Ambient light sensor<br>External SoC package heating<br>Proximity sensor<br>Capacitive touchscreen operation emulation                                                                                                    | USB Device Hotplug correctness                      |  |  |
| USB Host / OTG Host power provision correctness<br>SATA / eSATA Hotplug correctness<br>Audio socket hotplug correctness<br>LED operation<br>Switch operation<br>SoC Package accurate temperature verification<br>Scanned keypad operation simulation<br>Ambient light sensor<br>External SoC package heating<br>Proximity sensor                                                                                                    | USB Host Hotplug correctness                        |  |  |
| SATA / eSATA Hotplug correctness<br>Audio socket hotplug correctness<br>LED operation<br>Switch operation<br>SoC Package accurate temperature verification<br>Scanned keypad operation simulation<br>Ambient light sensor<br>External SoC package heating<br>Proximity sensor<br>Capacitive touchscreen operation emulation                                                                                                    | USB OTG mode switching correctness                  |  |  |
| Audio socket hotplug correctness         LED operation         Switch operation         SoC Package accurate temperature verification         Scanned keypad operation simulation         Ambient light sensor         External SoC package heating         Proximity sensor         Capacitive touchscreen operation emulation                                                                                                    | USB Host / OTG Host power provision correctness     |  |  |
| LED operation<br>Switch operation<br>SoC Package accurate temperature verification<br>Scanned keypad operation simulation<br>Ambient light sensor<br>External SoC package heating<br>Proximity sensor<br>Capacitive touchscreen operation emulation                                                                                                    | SATA / eSATA Hotplug correctness                    |  |  |
| Switch operation<br>SoC Package accurate temperature verification<br>Scanned keypad operation simulation<br>Ambient light sensor<br>External SoC package heating<br>Proximity sensor<br>Capacitive touchscreen operation emulation                                                                                                    | Audio socket hotplug correctness                    |  |  |
| SoC Package accurate temperature verification<br>Scanned keypad operation simulation<br>Ambient light sensor<br>External SoC package heating<br>Proximity sensor<br>Capacitive touchscreen operation emulation                                                                                                    | LED operation                                       |  |  |
| Scanned keypad operation simulation<br>Ambient light sensor<br>External SoC package heating<br>Proximity sensor<br>Capacitive touchscreen operation emulation                                                                                                    | Switch operation                                    |  |  |
| Ambient light sensor<br>External SoC package heating<br>Proximity sensor<br>Capacitive touchscreen operation emulation                                                                                                    | SoC Package accurate temperature verification       |  |  |
| External SoC package heating<br>Proximity sensor<br>Capacitive touchscreen operation emulation                                                                                                    | Scanned keypad operation simulation                 |  |  |
| Proximity sensor<br>Capacitive touchscreen operation emulation                                                                                                    | Ambient light sensor                                |  |  |
| Capacitive touchscreen operation emulation                                                                                                    | External SoC package heating                        |  |  |
|                                                                                                    | Proximity sensor                                    |  |  |
| SD Card multiplexing for boot test                                                                                                    | Capacitive touchscreen operation emulation          |  |  |
|                                                                                                    | SD Card multiplexing for boot test                  |  |  |

# Lava-Lmp Solution

A small USB Cortex-M3 based "USB stick" device is defined with a selection of hardware interfaces needed to service all of the requirements above.

The rationale for this is USB will be compatible with all test hosts; it is extensible by hubs; the hubs can be placed physically near the DUT; power is provided to the devices in a clean way; you can have as many as you need next to any DUT.

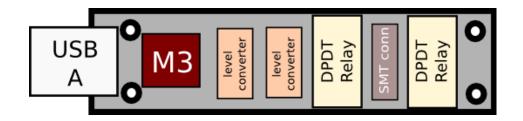

The selected IO appears at a single SMT connector.

The selection of IO provided is the following

| ΙΟ                                                                                    | Capability                                                                                                    | Provides testing for                                                                                                    |                    |
|---------------------------------------------------------------------------------------|----------------------------------------------------------------------------------------------------|----------------------------------------------------------------------------------------------------|--------------------|
| 2 x 2-channel relay<br>switching<br>(ATE relay 50M<br>operations lifetime<br>minimum) | Allows all kinds of<br>"interruption"<br>disconnect / hotplug<br>testing without having<br>to take care about<br>protocol compatibility<br>for muxing or levels | <ul> <li>HDMI hotplug / EDID source select</li> <li>USB host / device / otg hotplug</li> <li>Audio hotplug</li> <li>Ethernet hotplug</li> <li>SATA / E-Sata hotplug</li> </ul>                                                                   | t                  |
| 8 x level-converted<br>output, individually<br>tristateable                           | Drive 8 x logical signal<br>at any voltage reference                                                                                                    | <ul> <li>Boot source<br/>selection</li> <li>Switch actuation<br/>simulation</li> <li>Ambient light<br/>sensor (open<br/>collector)</li> <li>Scanned k<br/>testing up</li> <li>I2C device<br/>emulation</li> <li>HDMI ED<br/>emulation</li> </ul> | to 8x8<br>e<br>DID |
| 8 x level-converted<br>input                                                          | Sense 8 x logical signal at any voltage reference                                                                                                    | <ul> <li>LED test</li> <li>Confirm state of<br/>any static signal</li> <li>I2C tempersity</li> </ul>                                                                                                    | erature            |

In addition to this "base" board additional "scenario" boards are defined.

These mount on top of the base board and provide appropriate connectors for the test activity. Here is an example scenario board for HDMI test (covering HDMI hotplug control, and ability to either pass through EDID or provide a synthetic EDID from the test host instead)

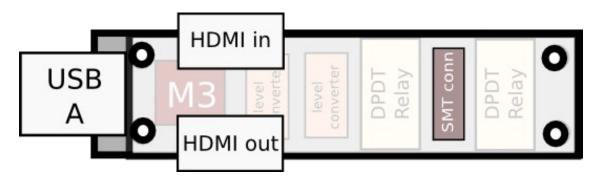

The scenario boards typically do not need additional components, just appropriate connectors hooked up to the provided signals from the base board.

# Scenario Board identfication

A 3-bit bus is provided on the SMT Connector to identify which scenario the board is configured for. These may be tied high, low or left floating for a total of 26 possible scenario boards + all-floating reserved to detect no scenario board present.

## Software interface to PC

The base board always presents itself as a ttyACM serial device and uses human-readable control and status protocol, dependent on the scenario board fitted. It has a unique USB serial number.

### Base board firmware

There is only one base board firmware which supports all scenarios. The correct scenario software support in the Cortex M3 firmware is selected when it boots, from querying the scenario board ID it is fitted with. No state regarding scenario selection is required to be sent by the PC or appears at the USB configuration level.

# **Base Board IO Connector signals**

A 40-pin SMT connector provides the following signals. Note Relay 1 + 2 are controlled by one signal from the Cortex M3 and Relay 3 + 4 are controlled by a second signal independently.

| Row | А          | В                                  |
|-----|------------|------------------------------------|
| 1   | Relay 1 NO | Relay 1 COM                        |
| 2   | Relay 1 NC | 0V                                 |
| 3   | Relay 2 NO | Relay 2 COM                        |
| 4   | Relay 2 NC | 0V                                 |
| 5   | OUT0       | OUT1                               |
| 6   | OUT2       | OUT3                               |
| 7   | OUT4       | OUT5                               |
| 8   | OUT6       | OUT7                               |
| 9   | +5V        | Vref for <u>In and Out</u> signals |
| 10  | IN0        | IN1                                |
| 11  | IN2        | IN3                                |
| 12  | IN4        | IN5                                |
| 13  | IN6        | IN7                                |
| 14  | 0V         | SCEN1                              |
| 15  | ADC IN 1   | ADC IN 2                           |

| 16 | 0V         | SCEN2                                    |
|----|------------|------------------------------------------|
| 17 | Relay 3 NO | Relay 3 COM                              |
| 18 | Relay 3 NC | SCEN3                                    |
| 19 | Relay 4 NO | Relay 4 COM                              |
| 20 | Relay 4 NC | <u>Vref for In signals</u> <del>0V</del> |

#### Mounting considerations

<u>Physical mounting in a safe and repeatable way around the DUT is expected to be an issue. Threaded right-angle mounts will be provided at both the "thin ends" to allow mounting the cards in either a cage or single stiff drilled mounting backplane at either or both ends.</u>

# Scenario boards

# Scenario: Digital IO

This provides 8 level-converted 3-state outputs suitable for controlling pulled-up or pulled-down wired boot control signals, and 8 level-converted inputs suitable for checking the state of signals

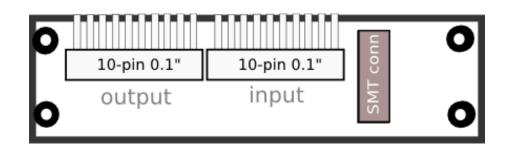

| Pin | Output connector signal                                                  | Input connector signal                                                    |
|-----|--------------------------------------------------------------------------|---------------------------------------------------------------------------|
| 1   | Vref (wire to board supply to be used for a high level output, eg, 1.8V) | Vref (wire to board supply the input signals are referenced to, eg, 1.8V) |
| 2   | OUT0                                                                     | INO                                                                       |
| 3   | OUT1                                                                     | IN1                                                                       |
| 4   | OUT2                                                                     | IN2                                                                       |
| 5   | OUT3                                                                     | IN3                                                                       |
| 6   | OUT4                                                                     | IN4                                                                       |
| 7   | OUT5                                                                     | IN5                                                                       |
| 8   | OUT6                                                                     | IN6                                                                       |
| 9   | OUT7                                                                     | IN7                                                                       |

10 OV

0V

#### Scenarios useful for

- Boot source selection
- Switch actuation simulation
- LED state confirmation
- Scanned keypress simulation (practically will need custom scenario board with matching flat cable socket)

#### Host Software interface

- WXXXX10XX
  - W = write new levels
  - 8 characters defining the 8 IO levels, 0 = 0V, 1=Vref, X=floating
- R

00001001

 $\circ$  R = return input states

# Scenario: Common Hotplug

This board provides hotplug test support for the following interfaces:

- Ethernet (no explicit plug detect signal, RX\_/- and TX+/- must be disconnected)
- HDMI (Edid and hotplug signal controllable)
- 2 x 3.5mm Stereo audio (explicit and implicit plug detect: independently controlled)

Only one kind of interface can be used at a time on a single board. If you need to control them all three base + scenario boards will be needed. <u>Only one connector set is fitted to a given board and the</u> <u>SCEN[1..3] bus set accordingly.</u>

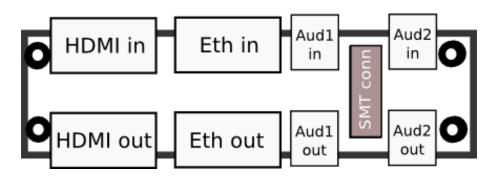

For implicit (impedence-based) audio hotplug sensing, just pass the audio connectors through the jacks and both stereo audio signals will be interrupted under software control. If explicit plug detect (switch in the jack) is used, interrupt the plug detect signal on the board and pass it through one of the audio jacks on the scenario board so it can be interrupted under software control.

#### Scenarios useful for

- HDMI hotplug
- HDMI EDID emulation
- Ethernet hotplug test
- Audio jack presence detect x 2

#### Host Software interface

- W00
  - W = write new relay levels
  - For each relay pair, 0 = off / "normal", 1 = actuated
- EDID=<hex bytes until CR>
  - $\circ$   $\;$  Set the emulated EDID for use with HDM when the second relay pair is actuated

# Scenario: USB2 hotplug

This provides test support for all kinds of USB-related hotplug. When plugged into a DUT USB OTG socket, it can simulate

- Disconnect
- Connection to USB device plugged into the A socket, eg, USB memory stick
- Connection to USB host plugged into the mini B socket, eg, test host buddy

It can also provide the correct SENSE pin level for the OTG scenario being tested, simulating the correct cable plugged in.

Additionally it monitors the voltage provided by the DUT in the host mode.

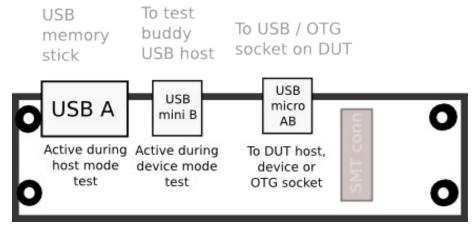

#### Scenarios useful for

- USB Host hotplug and functionality confirm
- USB Host voltage monitoring
- USB Device hotplug
- USB OTG mode sensing by SENSE pin
- USB OTG role switching

#### Host software interface

- M\_
  - \_ is H or D for Host or Device<u>, or X for disconnected</u>
- V
  - 5.13
  - Report minimum voltage seen since last V

# Scenario: SD Card mux

#### **Description**

This allows the host and Cortex M3 chip to control which of two Micro SD cards, A and B, are seen by the DUT at boot time or optionally the host at any time.

<u>One or two 10-pin flex cable connect the scenario board to a microSD PCB probes. These uSD footprint probes can be used with a uSD to fullsize SD adapter as needed.</u>

The main board relays are used to separately disconnect DUT power, and disconnect DUT SD Card presence detect if appropriately wired.

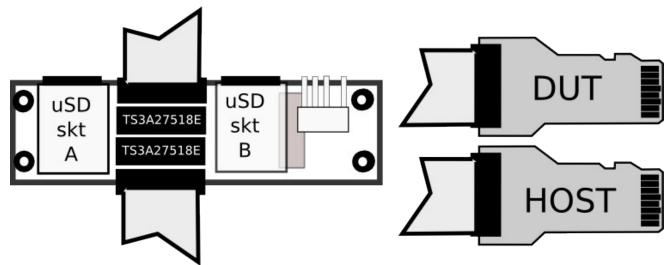

### Mux mappings

There are five mappings this scenario card can perform:

1) Disconnected. DUT SD Card presence detect relay is opened. This is useful during DUT SD Card hotplug test action.

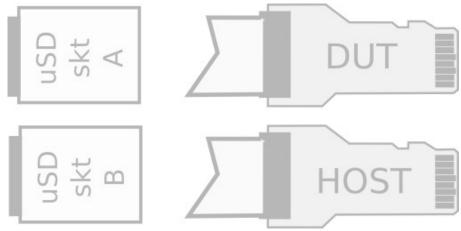

2) Host access to SD Card A; DUT disconnected. DUT SD Card presence detect relay is opened.

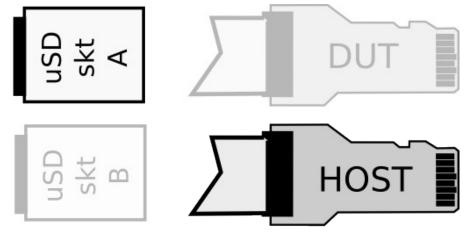

3) Host access to SD Card B; DUT disconnected. DUT SD Card presence detect relay is opened.

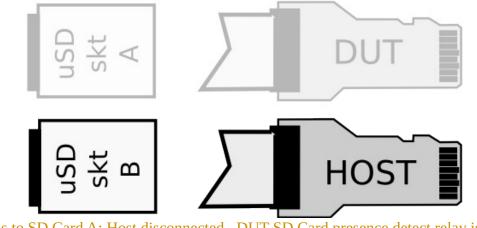

4) DUT access to SD Card A; Host disconnected. DUT SD Card presence detect relay is connected.

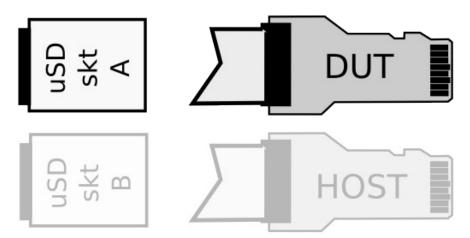

5) DUT access to SD Card B: Host disconnected. DUT SD Card presence detect relay is connected.

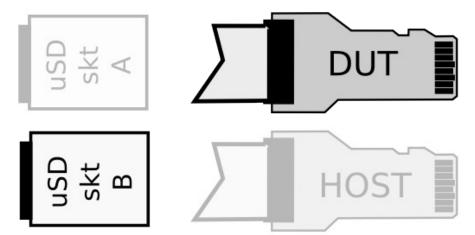

#### **Disconnect control header**

| <u>1</u> | DUT main power disconnect A              | Host can request disconnection to force DUT       |
|----------|------------------------------------------|---------------------------------------------------|
| <u>2</u> | DUT main power disconnect B              | <u>power cycle</u>                                |
| <u>3</u> |                                          | These are connected while either uSD card is      |
| <u>4</u> | DUT SD Card Presence Detect disconnect A | visible at the DUT, and disconnected<br>otherwise |

The idea is that by inserting these in series the DUT power and SD Card detect switch path, the host / mux device can control DUT power and card detect state appropriately.

#### Dynamic mux switching

For DUT performing uSD boot, this allows Lava to continue normally from a known-good boot / kernel / rootfs on uSD A no matter what the state of the test rootfs on uSD B.

In order to optionally allow access to uSD B even after booting from uSDA, the microcontroller can watch for periods when the uSD is not in use and after a programmable count and duration automatically swap to uSD B. This should be set to coincide with the end of bootloader uSD accesses and before Linux probes the card.

This leaves the DUT booted with a known-good environment and initrd, but with uSD active, and

### Scenarios useful for

- USD card A can contain a known-good boot, kernel and initramfs. At the start of test preparation, the DUT is always booted into uSD A environment
- If a SD card <-> USB bridge is also provided, then the host can have write access to both uSD cards as well

#### Host software interface

- <u>M<n></u>
  - <u>Select mux mode 1..5</u>
- <u>P<0 | 1></u>
  - <u>0 = disconnect DUT power</u>
  - <u>1 = connect DUT power</u>
- <u>I<ms></u>
  - Set number of ms with no bus activity before considered idle
- <u>C<n></u>
  - <u>Count of idle events before we automatically swap back to uSD B (0 = stay on uSD A)</u>
- <u>D<0 | 1></u>
  - <u>Enable / disable dynamic DUT card switching once after next DUT power connection, using</u> <u>idle rules above</u>